# **Adobe Photoshop 2022 (Version 23.4.1) Keygen Crack Serial Key Free Download [2022]**

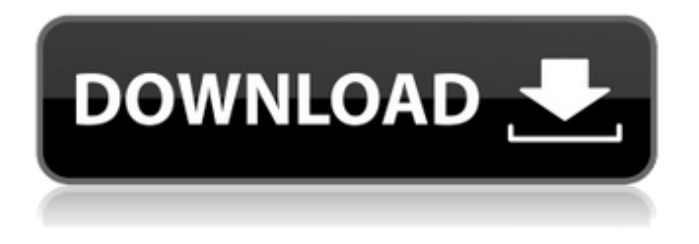

# **Adobe Photoshop 2022 (Version 23.4.1) Crack+ License Keygen [Win/Mac]**

\* The free Adobe® Photoshop® CS6 book is the best resource for training, hands-on example projects, and step-by-step instructions on using the software. Digital photography is a new business for many people. High-quality digital cameras are inexpensive, and the technology is powerful and easy to learn. On the other hand, you'll find no shortage of digital-shooters-turned-photographers who can't work a computer. This chapter is arranged in a list of steps for photographers who are just getting started. When you have an image in mind, you need to know where to find a suitable image for your inspiration. 1. Find an Inspiration Image Find an image that inspires you or an image that you have in mind. From picture-editing software, you can use the search feature of the web browser to search for free images. You can also browse image-sharing sites such as Flickr.com and stock image sites like Dreamstime.com and iStockPhoto.com. Some of the images from Flickr.com and the other sites are free to use for private projects (making it okay to use them for personal projects like this one), but you can't sell your own collection of images. If you have an image you like but you don't want to leave it for free, then find the source of that image. Many stock sites allow you to buy rights to use a stock image. You don't even need to own a camera to get started using it. 2. Prepare the Image for Editing Find the right picture for your image. If you're interested in working with a few different styles of images, try experimenting with different palettes for an art quilt. When you have a few images to edit, it's easiest to prepare them in a separate folder. After you've found the perfect picture, open it in Photoshop and prepare it for editing. 3. Open the image in Photoshop Select the image you found in step 1. In most programs, this step is called Load Image. Drag the image into the Photoshop window. The image opens automatically in the background and within an adjustment palette. Normally, you want to open an image full-size. If you open a small image at a time, you can zoom in and out from that small area to see different parts of the image. 4. Tweak the Image Find the tools you need

## **Adobe Photoshop 2022 (Version 23.4.1) Crack + With Key X64 [Updated-2022]**

Photoshop Elements is part of the Adobe Creative Suite. It is available as an independent download, or bundled into a complete version of Photoshop. If you use Adobe Photoshop Elements, there are several things you can do to save time and optimize your workflow. View your tasks An easy way to see what all you need to complete is the tasks tab. This is a mini version of Photoshop's history panel and allows you to see what you've worked on recently. Every task you create is logged on the bottom. Expose your work You can group layers together to save steps or duplicate a document for easy editing. You can also shift layers to open up new areas of the image. Try to avoid using duplicate layers as it becomes unclear on what the image is supposed to look like after all the steps and edits are applied. Optimize your backups Backups are vital when working with a graphics editor like Photoshop. If you overwrite an image, it's possible to lose the data. Saving a copy of your image and other files is important for saving your work. Adobe Photoshop Elements has several ways of doing this. You can use either the cloud or a local computer to create a backup. Computer backups You can either save images to an external drive that you plug into your computer or to the local computer itself. If you backup to an external hard drive, we recommend using the cloud, as the hard drive is not always on. You can backup your local files to an external drive or save them to the cloud. Saving a computer backup image file to an external drive Before you backup to an external drive, you need to be sure that the drive is turned on and connected to your computer. 1. Launch Photoshop Elements and go to File > Backup and save the image file. 2. Click the drop down menu in the top right of the window, and select Images | File name. 3. Click Browse to open the folder where you're saving the image files. 4. Find the image you want to backup, and highlight it. 5. Type a name in the File name text box. Click the Save button to save the image. Saving images to the cloud 1. Open Photoshop Elements, click the drop down menu in the top right corner, and select Files >

Share. 2. Click the 388ed7b0c7

## **Adobe Photoshop 2022 (Version 23.4.1) Crack+ With Registration Code Download**

The Pen tool allows you to add simple linear or irregular text to your pictures. The goal here is to create original handwritten text, not just copy and paste something that was typed in a Word document. The Text tool allows you to move and edit various text and shapes. The Gradient tool allows you to create and edit two-color or multi-color radial gradients. A gradient is used for solidifying the image, making one color gradually transparent to another. Here is an introduction to using these tools to create and edit an image of your own. Create a new image by going to File > New and navigate to the place where you want your new image to go. Go to the Filter menu and choose the Type tool. Use the Thumbnail Toolbox to change the size of your image. Click once on the center of the image to resize it, or double click on the corners to resize it by selecting the view area you want to resize. Click once again when the thumbnail is in the view you want to use. If you want to resize the image in both directions, hold down the Ctrl (CMD on a Mac) key while clicking the corners. The image will then be resized proportionally. To reset the size, move the thumbnail where you want it and click again. Tap the plus (+) sign to add a new layer to the image. Make sure that the background layer is set to White or Clear if you want the layer to be transparent. If you want to add a gradient overlay to the image, select the Gradient tool from the toolbox or click Edit > Gradient. Select the colors and the mode you want from the Gradient palette. The Gradient mode determines how the fill gradient is applied to the image. There are several different modes, such as Linear, Radial, and Gradient. The colors of the gradient you can use are located under the Gradient palette. The colors will be arranged linearly from top to bottom of the palette. You can also start with a solid color for the start and end of the gradient and control the intensity of color from there. If you want to add transparency to the gradient, you can type the Transparency value in the transparency bar. The value will be measured in percentage transparency. Once you are satisfied with the gradient, click OK to apply it. To the left of the Type tool, there is a drop-down menu for several

## **What's New In?**

eschiaviare all'allegato, ma pensando che la notizia sia già stata diffusa dalla redazione del mio articolo prima ancora che la stessa avesse luogo. Sulla ricerca di un mondo interconnesso unico, collegato e trasferibile, il Centro studi politiche e sociologiche dell'Università della città di Torino ha studiato che cos'è la 'quadratura del cerchio' della città. Qui si legge, tra le altre cose, che la mobilità urbana integrata e forte non è solamente un concetto d'istruzione, ma un argomento di nuovo sapere.Rockdale, Auckland Rockdale is one of the neighbourhoods of the City of Auckland, New Zealand. It is located to the east of the Auckland CBD, to the east of the Mount Albert Road, and south-west of the Middle Harbour. The area is physically between Symonds Street in the south, Balmoral Road in the west, and Kelston Street in the north. Historically, it was part of the Mount Albert electorate, which is now known as Manukau. Government Rockdale is in the electoral district of Manukau. The incumbent for the seat is Simon Bridges of National, who won the seat for National in the 2017 general election, with a majority of 4,567 votes over Labour's David Parker, who was second. The local representative is Labour's Pam Price. Education Rockdale School was one of the first schools in Auckland and is now the oldest school in the city. It has a roll of 899 students and was founded in 1871. In 2016, the school's 120-year old bell was removed and stored as a piece of history. The history of the bell is covered in the 2019 book "Rocky Bell" by Dr Julie Smith. References Category:Suburbs of Auckland Category:Manukau CityQ: PHP & HTML - is it ok to use Is it ok to use PHP within HTML? I mean, is the following code "ok" (using the US english language):

# **System Requirements:**

"Are you having a problem with a certain game not loading correctly? Are you having a problem with a certain game not launching? You may not be experiencing an error but you may be having a problem with some of the systems in your machine. Try one of the following: Click on Start and then search for System Information. Click on Start and then search for System Information. Click on the System tab. Click on the System tab. Click on the Advanced tab. Click on the Advanced tab. Click on the System Properties icon. Click

Related links:

<http://www.byinfo.net/adobe-photoshop-full-license-3264bit-latest-2022/> <https://invecinatate.ro/wp-content/uploads/janelan.pdf> [https://www.north-reading.k12.ma.us/sites/g/files/vyhlif1001/f/uploads/sc\\_2021-22\\_final\\_goals.pdf](https://www.north-reading.k12.ma.us/sites/g/files/vyhlif1001/f/uploads/sc_2021-22_final_goals.pdf) https://chat.byoe.tv/upload/files/2022/07/DOkgSgXJJZRZ55MUvJLR\_05\_b0ca369fbe82d191ce34821e4 [2b36f63\\_file.pdf](https://chat.byoe.tv/upload/files/2022/07/DOkqSqXJJZRZ55MUvJLR_05_b0ca369fbe82d191ce34821e42b36f63_file.pdf) <https://www.argyll-bute.gov.uk/sites/default/files/webform/noelpall844.pdf> <https://mandarinrecruitment.com/system/files/webform/vegefal451.pdf> [https://usalocalads.com/advert/photoshop-cs6-with-license-key-with-registration-code-free-pc](https://usalocalads.com/advert/photoshop-cs6-with-license-key-with-registration-code-free-pc-windows-2022/)[windows-2022/](https://usalocalads.com/advert/photoshop-cs6-with-license-key-with-registration-code-free-pc-windows-2022/) [http://cagentma.yolasite.com/resources/Adobe-Photoshop-2021-Version-2242-With-License-](http://cagentma.yolasite.com/resources/Adobe-Photoshop-2021-Version-2242-With-License-Key--Download-X64.pdf)[Key--Download-X64.pdf](http://cagentma.yolasite.com/resources/Adobe-Photoshop-2021-Version-2242-With-License-Key--Download-X64.pdf) <https://isaiah58boxes.com/2022/07/04/photoshop-2022-keygenerator-product-key-download/> <http://ideaboz.com/?p=40058> <http://awaazsachki.com/?p=42316> <https://gjurmet.com/en/adobe-photoshop-2022-version-23-1-key-generator-free-download-3264bit/> <http://dmmc-usa.com/?p=4708> <https://fernandoscafeoxford.com/photoshop-2022-version-23-activation-code/> [http://dichvuhoicuoi.com/wp-content/uploads/2022/07/Photoshop\\_CC\\_2015\\_version\\_16.pdf](http://dichvuhoicuoi.com/wp-content/uploads/2022/07/Photoshop_CC_2015_version_16.pdf) <https://knowconhecimento.com/photoshop-2022-version-23-1-1-download-x64-april-2022/> [http://rrinews.co/05/olahraga/krisday/adobe-photoshop-2021-version-22-4-2-crack-serial-number](http://rrinews.co/05/olahraga/krisday/adobe-photoshop-2021-version-22-4-2-crack-serial-number-download-march-2022/)[download-march-2022/](http://rrinews.co/05/olahraga/krisday/adobe-photoshop-2021-version-22-4-2-crack-serial-number-download-march-2022/) <http://westghostproductions.com/?p=6208> [https://rodillobicicleta.net/adobe-photoshop-2021-version-22-4-1-activation-with-product-key](https://rodillobicicleta.net/adobe-photoshop-2021-version-22-4-1-activation-with-product-key-latest-2022/)[latest-2022/](https://rodillobicicleta.net/adobe-photoshop-2021-version-22-4-1-activation-with-product-key-latest-2022/) [https://jariosos.com/upload/files/2022/07/tmlArNrlCkUQWaADxt24\\_05\\_b0ca369fbe82d191ce34821e4](https://jariosos.com/upload/files/2022/07/tmlArNrlCkUQWaADxt24_05_b0ca369fbe82d191ce34821e42b36f63_file.pdf) [2b36f63\\_file.pdf](https://jariosos.com/upload/files/2022/07/tmlArNrlCkUQWaADxt24_05_b0ca369fbe82d191ce34821e42b36f63_file.pdf) [http://technorium.ma/wp](http://technorium.ma/wp-content/uploads/2022/07/Photoshop_CS6_With_Product_Key_For_Windows.pdf)[content/uploads/2022/07/Photoshop\\_CS6\\_With\\_Product\\_Key\\_For\\_Windows.pdf](http://technorium.ma/wp-content/uploads/2022/07/Photoshop_CS6_With_Product_Key_For_Windows.pdf) <https://www.yesinformation.com/photoshop-2022-nulled-with-registration-code-for-pc-latest/> [https://workplace.vidcloud.io/social/upload/files/2022/07/YP6DMxmyslbhetTLTNO2\\_05\\_c04f6b072f74](https://workplace.vidcloud.io/social/upload/files/2022/07/YP6DMxmyslbhetTLTNO2_05_c04f6b072f74530267f3fc63bf34b889_file.pdf) [530267f3fc63bf34b889\\_file.pdf](https://workplace.vidcloud.io/social/upload/files/2022/07/YP6DMxmyslbhetTLTNO2_05_c04f6b072f74530267f3fc63bf34b889_file.pdf) <https://autoentrespasos.com/advert/photoshop-2022-version-23-0-with-license-code/> <https://topnotchjobboard.com/system/files/webform/resume/adriprun49.pdf> <https://shobeklobek.com/adobe-photoshop-cc-2019-jb-keygen-exe-free-latest/> <https://noticatracho.com/adobe-photoshop-cc-2015-version-16-keygen-generator-2022-new/> [https://www.b-webdesign.org/dir-wowonder/upload/files/2022/07/exv6j6D8JpiGPiFYaIPg\\_05\\_b0ca369f](https://www.b-webdesign.org/dir-wowonder/upload/files/2022/07/exv6j6D8JpiGPiFYaIPg_05_b0ca369fbe82d191ce34821e42b36f63_file.pdf) [be82d191ce34821e42b36f63\\_file.pdf](https://www.b-webdesign.org/dir-wowonder/upload/files/2022/07/exv6j6D8JpiGPiFYaIPg_05_b0ca369fbe82d191ce34821e42b36f63_file.pdf) [https://www.berlincompanions.com/photoshop-2021-version-22-4-2-nulled-free-license-key](https://www.berlincompanions.com/photoshop-2021-version-22-4-2-nulled-free-license-key-download/?p=16784)[download/?p=16784](https://www.berlincompanions.com/photoshop-2021-version-22-4-2-nulled-free-license-key-download/?p=16784) <https://wmich.edu/system/files/webform/elegio448.pdf>